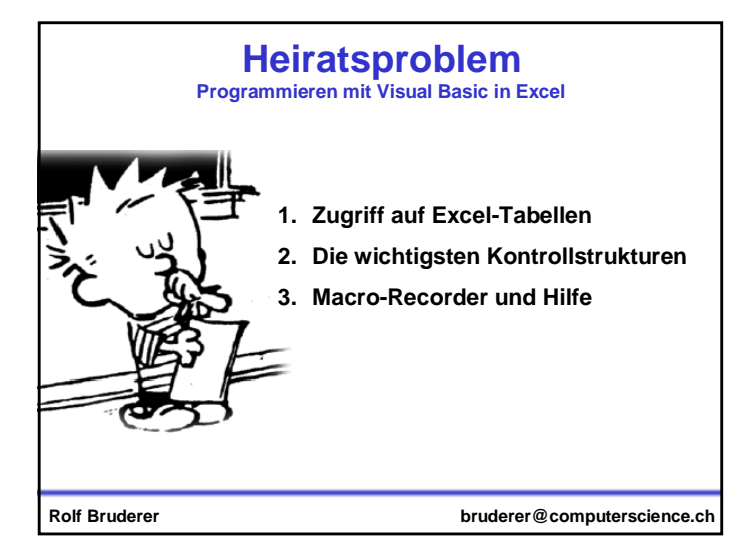

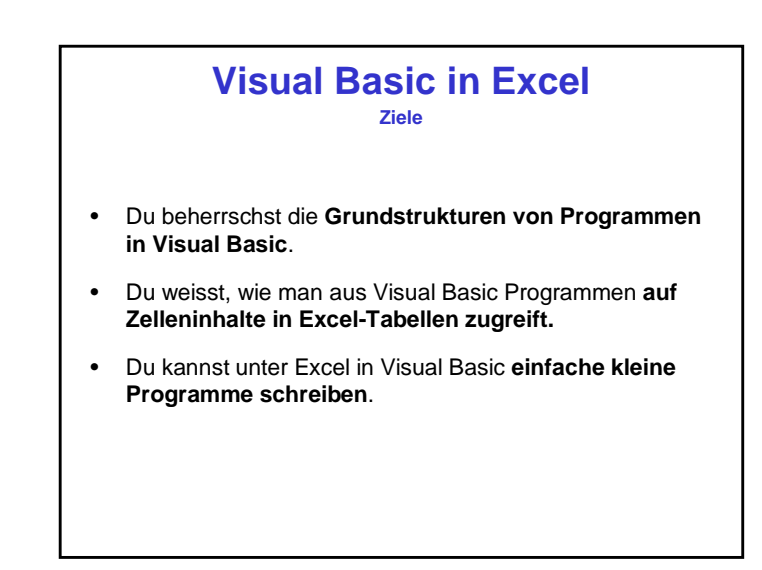

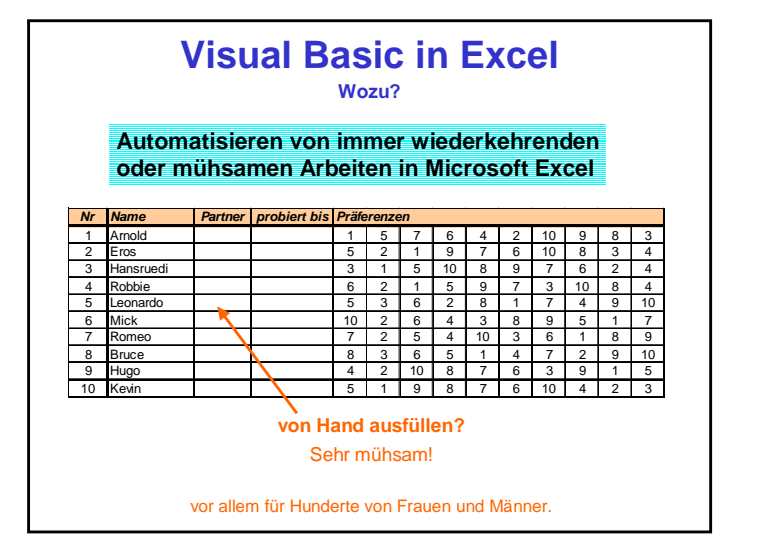

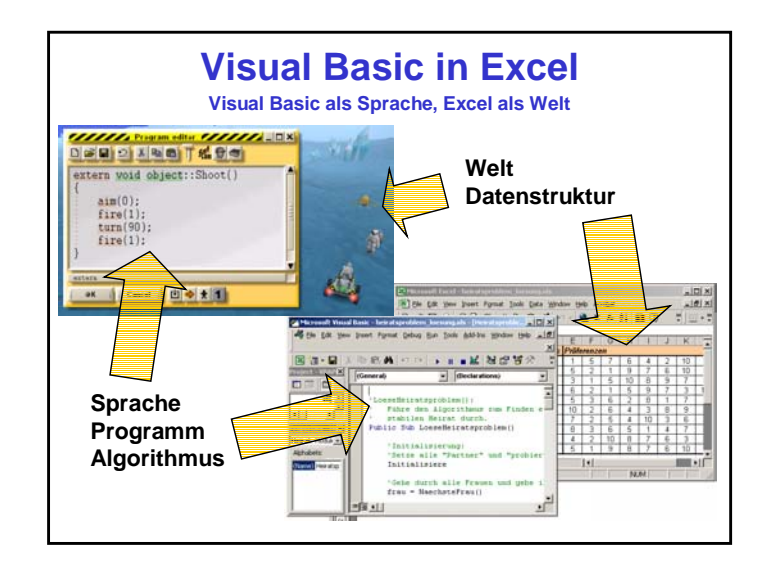

Rolf Brudererbruderer@computerscience.ch intervalsed and the set of the set of the set of the set of the set of the set of the set of the set of the set of the set of the set of the set of the set of the set of the set of the set of th

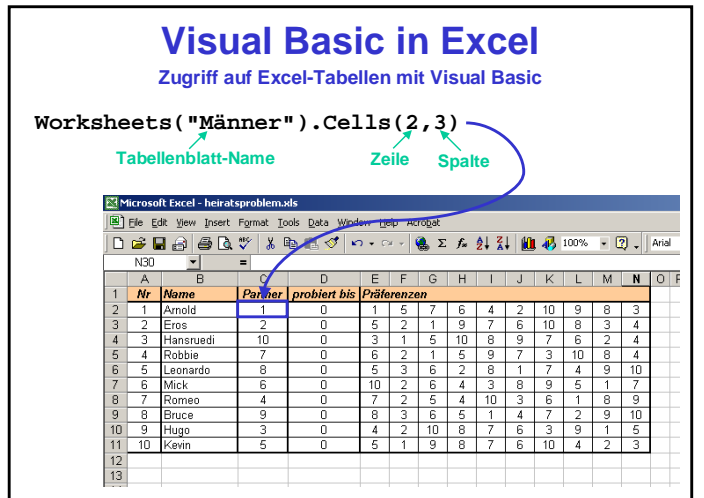

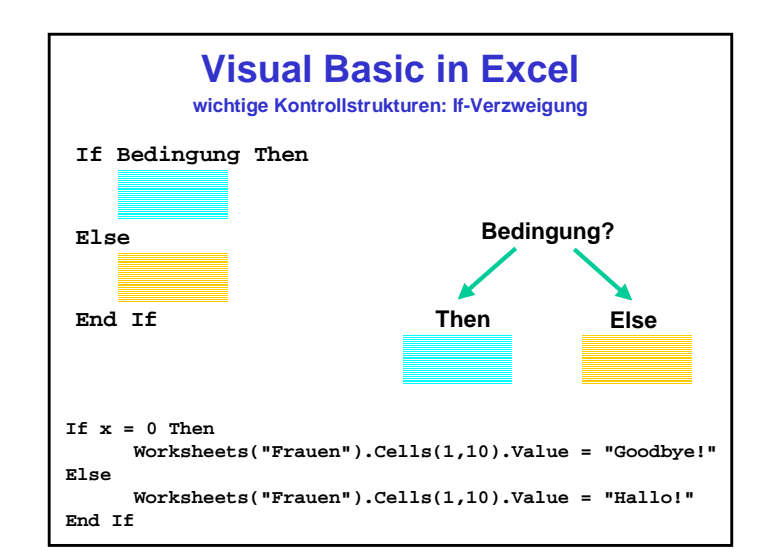

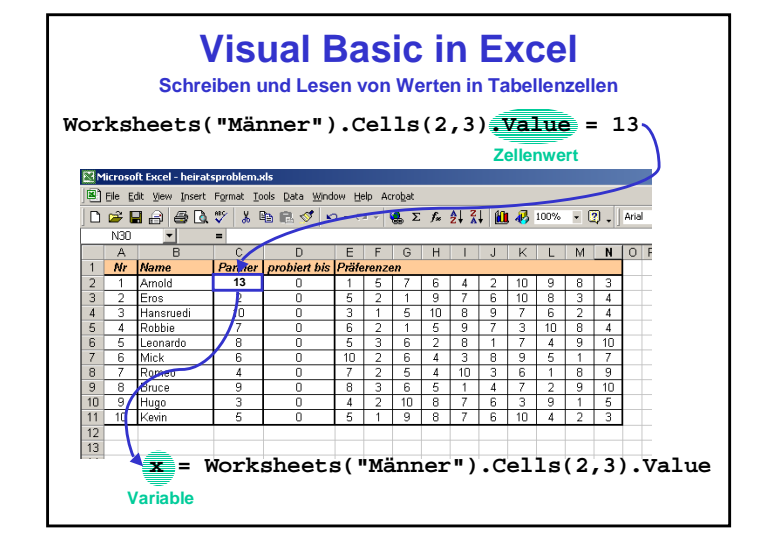

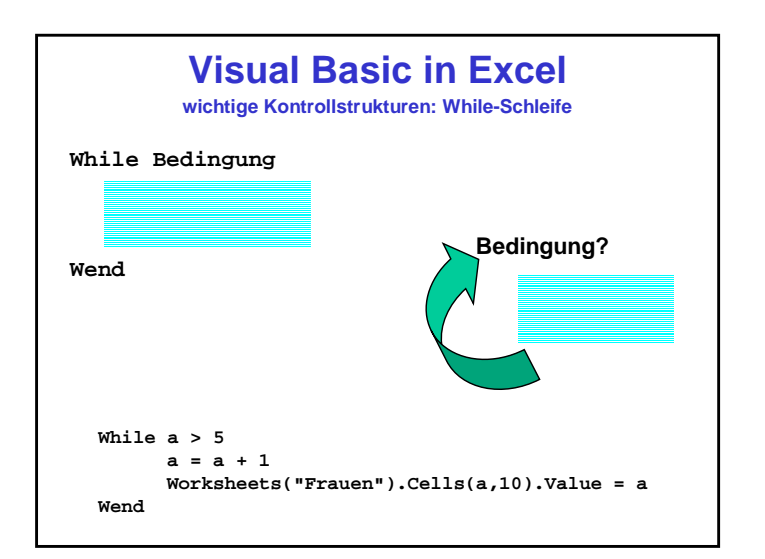

Rolf Brudererbruderer@computerscience.ch

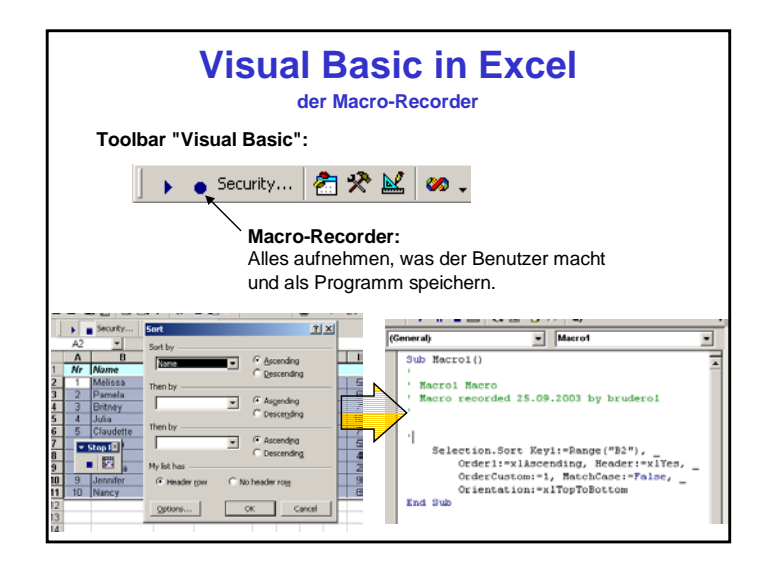

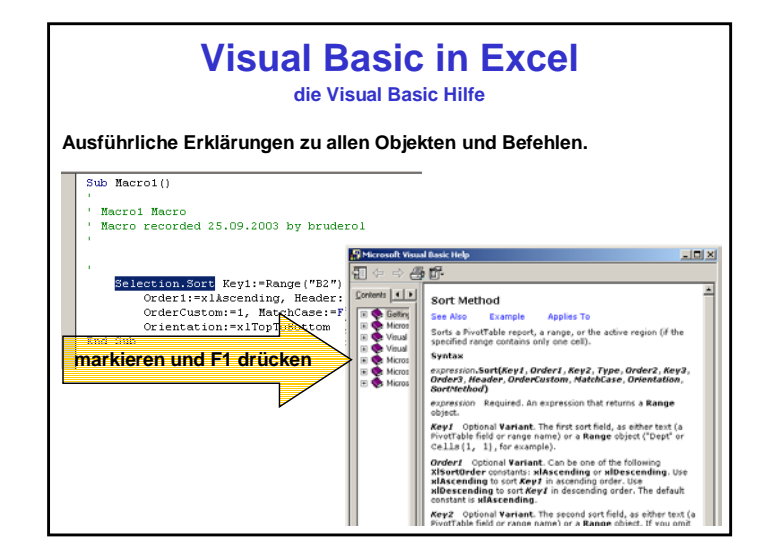

Rolf Brudererbruderer@computerscience.ch